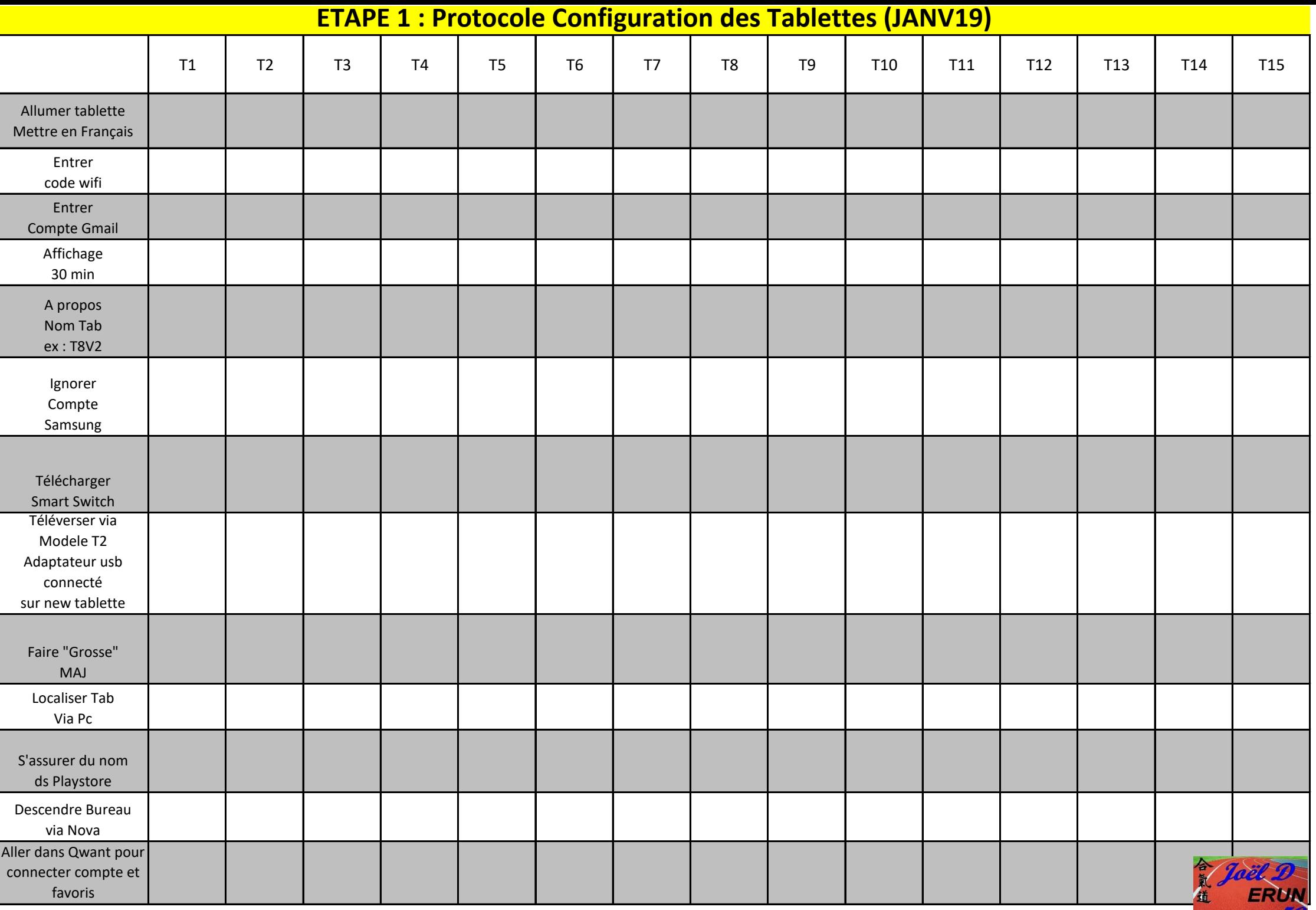

 $59$